**Markus Widl**

# Office 365 für Unternehmenskunden

# **Antworten auf die häufigsten Fragen**

## **Pläne und Lizenzen**

?Microsoft spricht bei seinen Office 365- Angeboten von "Plänen". Was kann ich mir darunter vorstellen?

**FAQ**

**Der Begriff "Plan" ist das Ergebnis einer**<br>ungeschickten Übersetzung aus dem Englischen. In den USA entscheiden Sie sich bei Mobilfunkanbietern für einen "Plan" – in Deutschland würde man "Tarif" sagen. Im Kontext von Office 365 träfe es der Begriff "Lizenztyp" am besten. Als Office-365- Firmenkunde weisen Sie jedem Anwender eine Office-365-Lizenz zu. Lizenzen erhalten Sie, indem Sie einen Plan abonnieren.

Der Plan gibt vor, welche Dienste und Anwendungen Ihre Mitarbeiter nutzen können und welche Beschränkungen dafür gelten. So umfasst der Plan "Office 365 Business Essentials" für 4,20 Euro pro Benutzer und Monat die Cloud-Dienste Exchange Online, SharePoint Online und Skype for Business Online, während der Plan "Office 365 Business Premium" für 10,50 Euro zusätzlich das lokal zu installierende Office-Paket enthält.

#### **Einzelne Dienste abonnieren**

?Ich möchte meine Anwender nur mit Postfächern in Exchange Online aus statten. An den anderen Diensten wie SharePoint Online habe ich kein Interesse. Ich möchte auch nicht für Dienste zahlen, die ich nicht benutze. Ist das möglich?

ßViele Pläne aus Office 365 enthalten eine Zusammenstellung verschiedener Office 365-Dienste, doch einige Pläne umfassen nur einzelne Dienste. Der Plan "Exchange Online Plan 1" bietet beispielsweise ein 50 GByte großes Postfach inklusive Viren- und Spam-Schutz für 3,40 Euro pro Benutzer und Monat. "Exchange Online Plan 2" für 6,70 Euro bringt zusätzlich Archivierungsfunktionen mit. Außer dem Zugriff über Exchange ActiveSync, IMAP oder POP3 können Anwender auch direkt im Browser über die in den Plänen enthaltene Outlook Web App auf ihre Postfächer zugreifen. Für ein lokal installiertes Outlook müssten Sie jedoch sorgen – das ist in den genannten Plänen nicht enthalten.

## **Testzugang einrichten**

?Gibt es eine kostenfreie Testmöglichkeit für Office 365, mit der ich auch Dienste wie SharePoint Online ausprobieren kann?

ßÜber die Seite https://products.office.com/ de-de/business/compare-more-office-365 for-business-plans können Sie eine Office 365-Umgebung, einen sogenannten Tenant, als kostenlose Testversion anlegen. Dazu müssen Sie keine Kreditkartendaten an geben.

Der Tenant lässt sich wahlweise mit 25 Lizenzen der Pläne "Office 365 Business", "Office 365 Business Premium" oder "Office 365 Enterprise E3" bestücken und dann 30 Tage lang kostenfrei testen. Sollten Sie den Tenant nach dem Testzeitraum weiter verwenden wollen und dafür ein Abonnement abschließen, könnten Sie die bestehende Konfiguration weiternutzen.

#### **Office 365 bei anderen Händlern beziehen**

?Muss ich Lizenzen direkt bei Microsoft kaufen oder gibt es auch andere Bezugsformen?

ßAußer dem Bezug bei Microsoft direkt besteht auch die Möglichkeit, bei einem Händler Lizenzen über Volumenlizenzprogramme wie Open und Enterprise Agreement zu erwerben. Dabei gewährt Ihnen der Händler oftmals attraktive Rabatte und Sie erhalten die Lizenzen zu einem günstigeren Preis als beim direkten Einkauf. Allerdings

sollten Sie die Vertragsbedingungen des Händlers genau studieren. Bei Microsoft können Sie beispielsweise Abonnements gegen Zahlung einer Monatsgebühr auch während der Laufzeit von typischerweise 12 Monaten vorzeitig kündigen. Diese Flexibilität gewähren Ihnen Händler im Regelfall nicht.

## **Pläne parallel nutzen**

?Muss ich alle Anwender mit Lizenzen aus dem gleichen Plan ausstatten? Nicht alle meine Mitarbeiter benötigen Word, Excel und Co.

ßNein. Sie können mehrere Pläne parallel abonnieren und jedem Anwender eine passende Lizenz zuweisen. Dabei können Sie auch Pläne aus der Business-Produktfamilie für kleinere Unternehmen mit Enterprise- Plänen für Großunternehmen mischen.

## **Unterstützte Browser**

?Gibt es Vorgaben zum Browser, mit denen Anwender auf die Office-365-Dienste zugreifen können?

ßOffiziell werden die aktuelle und die vorhergehende Version von Internet Explorer und Firefox unterstützt, außerdem

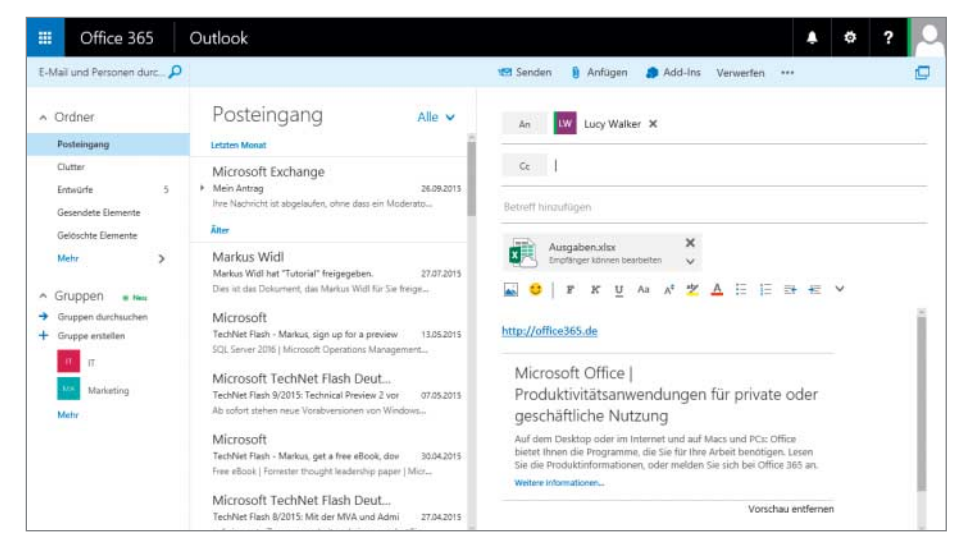

**Der Postfachzugriff mit der Outlook Web App im Browser ist bei allen Plänen mit Exchange Online enthalten.**

die aktuellen Versionen von Edge, Safari und Chrome. Mit anderen Browsern kann man auch auf die Dienste zugreifen, dabei können aber Funktionseinschränkungen auftreten.

## **Detaillierte Funktions beschreibung**

**• Die offiziellen Produktseiten zu Office**<br>265 sind nicht besonders detailliert was 365 sind nicht besonders detailliert, was den Funktionsumfang der Dienste betrifft. Ich vermisse beispielsweise exakte Angaben dazu, welche Beschränkungen bei dem Versenden und Empfangen von E-Mails gelten.

ßEine detaillierte Informationsquelle sind die offiziellen Dienstbeschreibungen im Web unter http://office365sd.com. Von diesen Beschreibungen gibt zwar auch eine deutsche Übersetzung – wir empfehlen aber die amerikanischen Original-Seiten, denn sie sind oft aktueller. Und: Bei den deutschen Seiten schleichen sich mitunter Übersetzungs fehler ein.

#### **Vorhandenes Office weiterverwenden**

?Bei uns sind Lizenzen von Office 2010 vorhanden, die wir gern weiter nutzen möchten. Kann ich diese Version auch mit Exchange Online und Co. zusammen einsetzen, oder muss ich auf das Office aus Office 365 wechseln und dafür nochmals Geld ausgeben?

ßWenn es Ihnen nur um den den Zugriff auf die Cloud-Dienste geht, müssen Sie nicht das Office-Paket aus Office 365 ein setzen. Offiziell werden alle Microsoft-Office-Versionen unterstützt, die sich noch im sogenannten Mainstream-Support befinden. Dieser Support ist allerdings für das schon etwas ältere Office 2010 am 13.10.2015 ausgelaufen – diese Version wird also nicht mehr unterstützt. Das heißt nicht, dass der Zugriff nicht mehr möglich ist – bei der von Ihnen beschriebenen Kombination können jedoch Probleme auftreten.

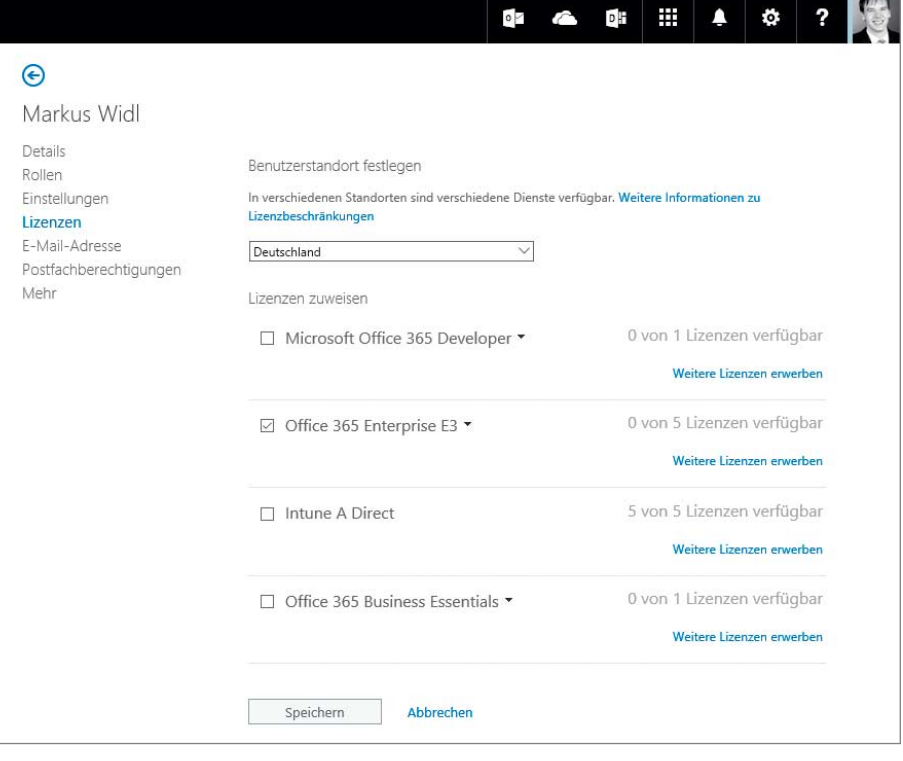

**In der Office 365-Benutzerverwaltung kann für jeden Benutzer die passende Lizenz ausgewählt werden.**

## **Der Weg zurück**

Was passiert mit meinen Daten, wenn ich Office 365 nicht mehr länger abonnieren möchte? Kann ich wieder zurück zu einer lokalen Installation, also zu Server-Diensten, die ich im eigenen Rechenzentrum betreibe?

ßNachdem Sie Ihr Office-365-Abonne-ment gekündigt haben, können Sie als Administrator noch für weitere 90 Tage auf alle Daten in Ihrem Tenant zugreifen. In diesem Zeitraum müssen Sie die Daten entweder exportieren oder in die lokale Umgebung migrieren.

Die Vorgehensweise und der erforderliche Aufwand hängen dabei stark von der bisherigen Konfiguration ab und von den Diensten, die Sie abonniert hatten. Am einfachsten lässt sich der Rück-Umzug einer Exchange-Hybridbereitstellung bewerkstelligen, in der Sie eine lokale Exchange-Umgebung parallel zu Exchange Online betreiben - in diesem Fall können Sie die Postfächer einfach zwischen beiden Umgebungen verschieben. Viel aufwendiger ist der Weg zurück zum Beispiel, wenn Sie Share-Point Online abonniert haben. Oft benötigen Sie hierzu Tools von anderen Her - (dwi@ct.de)

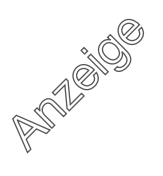